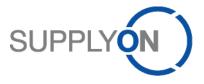

# Handout for the SupplyOn Service Vendor Managed Inventory (VMI)

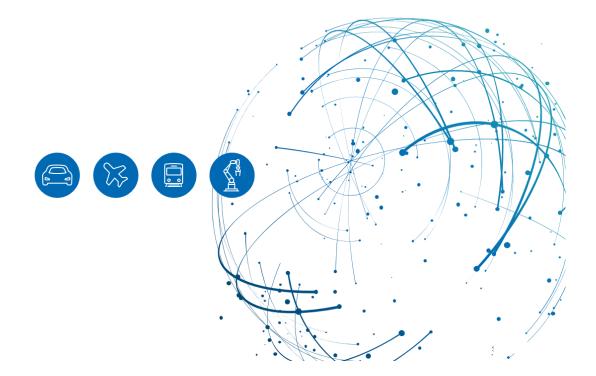

# **Table of Contents**

| 1   | About this Manual                                    | 3  |
|-----|------------------------------------------------------|----|
| 1.1 | Abbreviations                                        | 3  |
| 2   | Introduction to the Vendor Managed Inventory process | 4  |
| 2.1 | Stocks levels                                        | 4  |
| 3   | How to access SupplyOn                               | 6  |
| 4   | How to work with the Dashboard                       | 8  |
| 4.1 | What I can see in the VMI (IPR) tile                 | 8  |
| 5   | How to work with the Inventory Projection            | 9  |
| 5.1 | How to open the Inventory Projection                 | 9  |
| 5.2 | How to plan your deliveries 1                        | 0  |
| 5.3 | How to create an ASN out of VMI 1                    | 1  |
| 5.4 | How to view the demand details and history1          | 3  |
| 6   | Material master data I can define by myself1         | 5  |
| 7   | How to create a process-based alert 1                | 7  |
| 8   | Roles and Rights 2                                   | 20 |

# 1 About this Manual

The content of this manual shows you how to work with the Vendor Managed Inventory process.

### 1.1 Abbreviations

| Abbreviation | Meaning                                         |
|--------------|-------------------------------------------------|
| ASN          | Advance Shipping Notice                         |
| CSV          | Comma Separated Values                          |
| ERP          | Enterprise-Resource-Planning                    |
| Мах          | Maximal                                         |
| Min          | Minimal                                         |
| VMI (IPR)    | Vendor Managed Inventory (Inventory Projection) |
| WebEDI       | Web based EDI                                   |
| XLSX         | Excel 2010                                      |

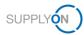

# 2 Introduction to the Vendor Managed Inventory process

The Vendor Managed Inventory (VMI) is an approach where you as a supplier are responsible for the management of the stock held by your customer.

The material assigned to the VMI (IPR) process does not appear as a demand in the purchase order overview.

Your customer will provide appropriate demand forecasts, their current inventories as well as minimum (Min) and maximum (Max) stock levels on a regular (usually daily) basis.

You should apply the correct replenishment actions in order to trigger appropriate deliveries of the requested material to your customer's warehouse and keep the material stock between this Min & Max levels.

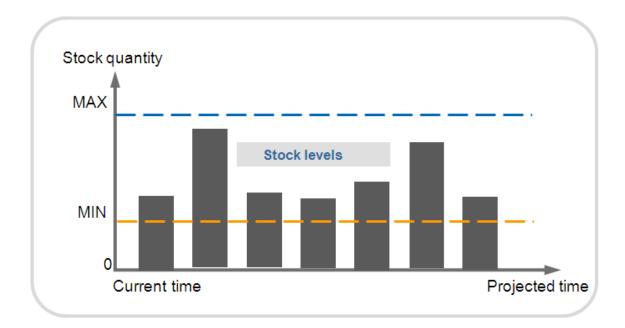

### 2.1 Stocks levels

There are several stock types:

- Actual stock: the quantity of goods present at the current time
- Projected Stock: describes the evolution of the available stock in the future

As soon as the application detects irregular cases (e.g. an out-of-stock situation), an alert is raised.

Thanks to that, you may only need to react if an alert is raised. If there are no alerts raised by SupplyOn concerning a VMI material, there is no need for you to perform replenishment actions for this material.

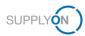

The following types of alerts are available:

- ✓ If the inventory level is not between the agreed Min & Max
- ✓ If the inventory level is not between the agreed Min & Max at the end of the day
- ✓ If the inventory level is not between the agreed Min & Max in the future

You need to set up the alerts by yourself as described <u>here</u>.

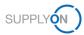

## 3 How to access SupplyOn

To work with SupplyOn your company administrator needs to set up an account and initial password for you. The administrator will assign the appropriate roles to you (see chapter 8, Roles and Rights).

Your customer sends demands and their stock levels from his ERP system(s) on a regular basis. Based on this information, you are enabled to manage your deliveries. There is no automatic email notification as you are used from other processes.

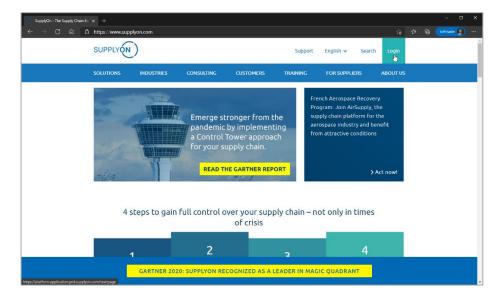

Open an internet-browser and log in to SupplyOn.

Figure: SupplyOn home page with Login button

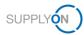

Depending on your roles, you may see different tiles than used in the following screenshots.

1. Click the tile Logistics & Finance

| SUPPLYON My SupplyOn Sup                                 | plyOn Services 🔻 Administratio                                  | n ▼ News                                                                      |                                            | Log Out                                                                                                    |
|----------------------------------------------------------|-----------------------------------------------------------------|-------------------------------------------------------------------------------|--------------------------------------------|----------------------------------------------------------------------------------------------------|
|                                                          | SupplyOn > Home                                                 |                                                                               |                                            | C Last Refresh 2 Mins Ago                                                                                                    |
|                                                          | Action Management $ ightarrow$                                  | AirSupply Logistics $ ightarrow$                                              | Business Directory $ ightarrow$            | Are you using the best<br>browser?                                                                                                    |
|                                                          | Share action plans with your customers.                         | Access the demand and delivery processes including E-Involcing,               | Find the master data of your company.      | Please use Google Chrome,<br>Mozia Firefor or Microsoft<br>Edge (Chrome-based versions<br>since January 2020) for<br>highest speed and<br>functionality. More |
| E Horne                                                  | Open                                                            | concession and notification of<br>escape for the aerospace industry.          | Open                                       | Congratulations - you have no urgent tasks                                                                                                    |
| <ul> <li>Help &amp; Support</li> <li>Feedback</li> </ul> | Collaboration Folders $\rightarrow$                             | Document Management $\rightarrow$                                             | Flexible Survey $\rightarrow$              |                                                                                                    |
|                                                          | Work on development projects with your customers.               | Receive and review important<br>documents from your customers.                | Find and edit surveys from your customers. |                                                                                                    |
|                                                          | Open                                                            | Open                                                                          | Open                                       |                                                                                                    |
|                                                          | Logistics & Finance $\rightarrow$                               | Performance Monitor $\rightarrow$                                             | Problem Solver $ ightarrow$                |                                                                                                    |
| <                                                        | Access the demand and delivery processes including E-Invoicing. | Find key figures on the product<br>and delivery quality of your<br>customers. | O<br>Actions due within 24 hours<br>O      |                                                                                                    |

Figure: Home screen with tiles per application and actual  $\ensuremath{\mathsf{notifications}}$ 

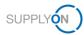

### 4 How to work with the Dashboard

The Logistics & Finance Dashboard is displayed.

Depending on your roles, you may see different tiles than used in the following screenshots.

|                       |    | SupplyOn > Logblics & Finance > Depiles | ard . |                                     |                              |                                       |    | C Las Roboth 3 Mills A                                         | ∞ # |
|-----------------------|----|-----------------------------------------|-------|-------------------------------------|------------------------------|---------------------------------------|----|----------------------------------------------------------------|-----|
| Logistics & Pinance   |    | Search Select Process                   |       | * <u>Sec</u>                        | h e.g. für Order Bis, Maleri |                                       |    |                                                                |     |
| Dashboard             |    | Orders                                  | +     | Delivery instructions               | ÷                            | Delivery Forecasts                    | •  | JIT Call-Offs                                                  |     |
| Densed •              |    | 10<br>Total New Driver & Upsteine       |       | 0<br>Conset new Dalway instructions |                              | O<br>Current new Californiy Francesco |    | O<br>Current mere JIT CaluDite                                 |     |
| Delivery<br>Mastoring | Ŭ, | Order Status<br>New Orders              | 10    |                                     |                              |                                       |    |                                                                |     |
| Invocing              | ×  | Drate Cyclotes                          | •     |                                     |                              |                                       |    |                                                                |     |
| Fisher Tour           |    |                                         |       |                                     |                              |                                       |    |                                                                |     |
| Feedback              |    |                                         |       |                                     |                              |                                       |    |                                                                |     |
|                       |    | Confirmable Orders                      | ÷     | Alerta                              | •                            | elivoising                            | >  | Settings and Master Data                                       |     |
|                       |    | 13<br>Tea Carlonasa Dears               |       | 124                                 |                              | 34<br>Text Eliste term                |    | Down- and Upload Settings<br>-> Format<br>-> Download Profiles |     |
|                       |    | Order Status                            |       | Туре                                |                              | Billable Item States                  | _  | Master Data                                                    |     |
|                       |    | Ented                                   | •     | Inventory Ainte                     |                              | Drieble News Due                      | 54 | → Org. Master Data → Performance Data                          |     |
|                       |    | Party Continued                         | 1     | mozores                             | 45                           |                                       |    |                                                                |     |
|                       |    | Oper                                    | 12    | National Distance Alasta            | ٠                            |                                       |    |                                                                |     |
|                       |    | Confirm Onders                          |       | Denané Alete                        | 71                           |                                       |    |                                                                |     |

Figure: Dashboard

### 4.1 What I can see in the VMI (IPR) tile

Within the VMI (IPR) tile you see material-based alerts.

- Projected Stock: Inventory Alerts the sum of all alerts
- Actual Stock: Inventory Alerts the sum of alerts based on the Actual Stock status
- Material Situation at the end of today:
  - o Below Zero: the actual stock is below zero at the end of the day
  - Below Min Limit: the actual stock is below the agreed minimum level at the end of the day
  - Above Max Limit: the actual stock is above the agreed maximum level at the end of the day

| VMI (IPR)                            |                                   | $\rightarrow$ |
|--------------------------------------|-----------------------------------|---------------|
| 11                                   | 9                                 |               |
| Projected Stock: Inventory<br>Alerts | Actual Stock: Inventory<br>Alerts |               |
| Material Situation at th             | ne end of today                   |               |
|                                      |                                   |               |
|                                      |                                   |               |
| Below Zero                           |                                   | 8             |
| Below Zero                           |                                   |               |
| Below Zero<br>Below Min Limit        |                                   |               |
|                                      |                                   | 8             |

Figure: Dashboard / tile / VMI (IPR)

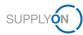

# 5 How to work with the Inventory Projection

### 5.1 How to open the Inventory Projection

1. To get an overview of all material numbers managed by VMI (IPR), click ->

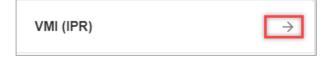

Figure: Dashboard / tile / VMI (IPR)

In this example 18 different material numbers are flagged by your customer with VMI (IPR) and appear in the IPR Materials overview screen.

| Backting         Kerkel         Status         Stock         Stock                                                                                                    |               | ~                                                                                                    |            |       |          | Add line | e   Delete line |       |        |               |                         |                        | My Searc   | h Profiles        | <ul> <li>Hide Search Area</li> <li>Manage View</li> </ul> |
|----------------------------------------------------------------------------------------------------|---------------|----------------------------------------------------------------------------------------------------|------------|-------|----------|----------|-----------------|-------|--------|---------------|-------------------------|------------------------|------------|-------------------|-----------------------------------------------------------|
| Vitil Guide Verv         Manage Verv         Manage Verv         Manage Verv         Status         Stock         Stock         Demand L.         In-transL.         Mm.         Max         15 Stock Colt         First Selow Max*SL         Code Buye         Plant Buyer         Unboading P           45093         0         0         0         0         0         100021         100021         First Valow Max*SL         Code Buyer         Plant Buyer         Unboading P           1134098         0         271 900         0         0         100021         100021         1010         B. Fischer Max         B. Fischer Max <th>Search Res</th> <th>iet</th> <th></th> <th></th> <th></th> <th></th> <th></th> <th></th> <th></th> <th></th> <th></th> <th></th> <th></th> <th></th> <th><ul> <li>Manage view</li> </ul></th>                                                                                                    | Search Res    | iet                                                                                                    |            |       |          |          |                 |       |        |               |                         |                        |            |                   | <ul> <li>Manage view</li> </ul>                           |
| Material         Material         Status         Stock         Stock                                                                                                    | PR Materials  | RPM Materials                                                                                                    |            |       |          |          |                 |       |        |               |                         |                        |            |                   |                                                           |
| 45093         I         0         971 900         271 900         0         0         150021         150021         150021         150021         150021         150021         150021         150021         150021         150021         150021         150021         150021         150021         150021         150021         150021         150021         150021         150021         150021         150021         150021         150021         150021         150021         150021         150021         150021         150021         150021         150021         150021         150021         150021         150021         150021         150021         150021         150021         150021         150021         150021         150021         150021         150021         150021         150021         150021         150021         150021         150021         150021         150021         150021         150021         150021         150021         150021         150021         150021         150021         150021         150021         150021         150021         150021         150021         150021         150021         150021         150021         150021         150021         150021         150021         150021         150021         15                                                                                                    | VMI Guide Vie | w Manage                                                                                                    | e View -   |       |          |          |                 |       |        |               |                         |                        |            |                   | Reset all Filte                                           |
| 1114090         I         9 907 - 32758         38.285         6 000         4 500         7 300         160821         160821         ITTO         B Fischer Hala         Treentritai           205538         I         0         0 - 258         3.287         0         640921         160921         160921         ITTO         B Fischer Hala         N-UK Gabe           205538         I         0         -258         256         0         0         160921         160921         ITTO         B Fischer Hala         N-UK Gabe           ASX-000241         I         661         -258         3.300         0         100         800         160921         160921         ITTO         B Fischer Hala         N-UK Gabe           96555         I         0         0         0         0         16002         100821         ITTO         B Fischer Hala         D-EMO           96555         I         0         0         0         0         1000         5000         160921         160921         ITTO         B Fischer Hala         D-EMO           96555         I         0         0         0         0         1000         160921         160921         ITTO         B Fischer Hala                                                                                                    | Material      | Material Desc.                                                                                                    | Status     | Stock | Stock    | Demand t | In-transi       | Min.  | Max.   | 1st Stock Out | First "Below Min." Sit. | First "Above Max" Sit. | Code Buyer | Plant Buyer       | Unloading P                                               |
| 202539         Image: Second second seco | 456983        |                                                                                                    | 100        | 0     | -271 900 | 271 900  | 0               | 0     | 0      | 16/08/21      | 16/08/21                |                        | MX01       | B. Fischer Mexico | B. Fischer Me                                             |
| NUC-GONDIT         Image: Constraint of the second state of the second state of the second sta | 11348098      |                                                                                                    | 100        | 9 507 | -22 758  | 38 265   | 6 000           | 4 500 | 7 300  | 16/08/21      | 16/08/21                |                        | IT01       | B. Fischer Italia | Trennfurt - /                                             |
| ASA-00004         I         Ge1         -2-519         3.30         0         100         800         160021         160021         160021         160021         160021         160021         160021         160021         1701         B. Fischer Halls         DEMO           885-50001         0         0         0         0         0         160021         160021         1701         B. Fischer Halls         DEMO         2000         160021         160021         160021         160021         160021         160021         160021         160021         160021         160021         160021         160021         160021         160021         160021         160021         160021         160021         160021         160021         160021         160021         160021         160021         160021         160021         160021         160021         160021         160021         160021         160021         160021         160021         160021         160021         160021         160021         160021         160021         160021         160021         160021         160021         160021         160021         160021         160021         160021         160021         160021         160021         160021         160021                                                                                                    | 2025338       |                                                                                                    | 100        | 2 628 | -659     | 3 287    | 0               | 800   | 1 600  | 16/08/21      | 16/08/21                |                        | IT01       | B. Fischer Italia | Bekaer                                                    |
| ASA-00001         Fill         671 - 2423         3 300         0         200         600         1608/21         1008/21         1701         B Fischer Halle         DEMOLY           989555         4         452         24733         27190         0         0         0         1000         5000         1608/21         1701         B Fischer Halle         DEMOLY           989555         4         452         26733         271900         0         1000         5000         1608/21         1608/21         IKK01         B. Fischer Halle           98055         4         524         24533         271900         5600         5000         5000         1000         1608/21         1608/21         IKK01         B. Fischer Halle         B. Fischer Malle         B. Fischer Malle                                                                                                    | NUK-000017    | the second second second second second second second second second second second second second second second s                                                                                                    | 100        | 0     | -250     | 250      | 0               | 0     | 0      | 16/08/21      | 16/08/21                |                        | IT01       | B. Fischer Italia | N-UK Gate                                                 |
| Spession         D         O         O<                                                                                                    | ASA-000024    | and the second second se                                                                                                    | 100        | 661   | -2 639   | 3 300    | 0               | 100   | 800    | 16/08/21      | 16/08/21                |                        | IT01       | B. Fischer Italia | DEMO                                                      |
| 48933         9         4         4         5         7         9         100         8         60021         1000         1000         1000         1000         1000         1000         1000         1000         1000         1000         1000         1000         1000         1000         1000         1000         1000         1000         1000         1000         1000         1000         1000         1000         1000         1000         1000         1000         1000         1000         1000         1000         1000         1000         1000         1000         1000         1000         1000         1000         1000         1000         1000         1000         1000         1000         1000         1000         1000         1000         1000         1000         1000         1000         1000         1000         1000         1000         1000         1000         1000         1000         1000         1000         1000         1000         1000         1000         1000         1000         1000         1000         1000         1000         1000         1000         1000         1000         1000         1000         1000         1000         1000         <                                                                                                    | ASA-000041    | and the second second se                                                                                                    | 100        | 671   | -2 629   | 3 300    | 0               | 200   | 600    | 16/08/21      | 16/08/21                |                        | IT01       | B. Fischer Italia | DEMO_V                                                    |
| NUL-GOOD1         Image: Constraint of the second second seco | 995555        |                                                                                                    | <b>•••</b> | 0     | 0        | 0        | 0               | 1 000 | 5 000  |               | 16/08/21                |                        | IT01       | B. Fischer Italia |                                                           |
| 45682         1         3 264         244 536         247 800         0         3 000         10 000         16 08021         16 08021         1000         B. Fischer Mexico         B. Fischer Mexico         B. Fischer Mixico         B. Fischer Mixico         B. Fischer Mixico         B. Fischer Mixico         B. Fischer Mixico         B. Fischer Talia         B. Fischer Talia         B.                                                                                                    | 456933        |                                                                                                    |            | 4 562 | -267 338 | 271 900  | 0               | 1 000 | 8 000  | 16/08/21      | 16/08/21                |                        | MX01       | B. Fischer Mexico | B. Fischer Me                                             |
| 992745         900         3473         3 207         1416         1150         2700         6 000         1090827         11701         B Fischer Halla         B Fischer Halla         B Fischer Hall                                                                                                    | NUK-000010    |                                                                                                    |            | 0     | 2 000    | 54 000   | 56 000          | 2 000 | 5 000  |               |                         |                        | IT01       | B. Fischer Italia | N-UK Main Gat                                             |
| 345828         Sealing         III         7922         7922         0         0         7000         12000         2308/21         MX01         B. Fischer Mexico         B. Fischer Mexico                                                                                                    | 456828        |                                                                                                    | 100        | 3 264 | -244 536 | 247 800  | 0               | 3 000 | 10 000 | 16/08/21      | 16/08/21                |                        | MX01       | B. Fischer Mexico | B. Fischer Me                                             |
| B0912a         Casing         UI         2 570         6 272         10 48         4 400         1000         2 000         1708         11708         B. Fischer Halla         B. Fischer Halla         B. Fi                                                                                                    | 993745        | and the second                                                                                                    |            | 3 473 | 3 207    | 1 416    | 1 150           | 2 700 | 6 000  |               | 18/08/21                |                        | IT01       | B. Fischer Italia | B. Fischer Itali                                          |
| 12242-B         Image: Constraint of the state of the state of t | 345828        | Sealing                                                                                                    |            | 7 922 | 7 922    | 0        | 0               | 7 000 | 12 000 |               | 23/08/21                |                        | MX01       | B. Fischer Mexico | B. Fischer Me                                             |
| 12275         IIII         2 625         2 217         1 176         7 68         6 10         1 565         26/09/21         1 700/21         I T01         B. Fischer Italia         B. Fischer Italia           346828         IIII         7 922         10 0022         0         2 100         950         5 000         -         1709/21         I T01         B. Fischer Italia         B. Fischer Italia                                                                                                    | 890128        | Casing                                                                                                    |            | 2 570 | 6 272    | 1 098    | 4 800           | 1 000 | 2 000  |               |                         | 17/08/21               | IT01       | B. Fischer Italia | B. Fischer Itali                                          |
| MB2828         MB         7 922         10 022         0         2 100         950         5 000         17/08/21         ITO1         B. Fischer Italia         B. Fischer Italia         B. Fischer It                                                                                                    | 123442-B      | the second second second second second second second second second second second second second second second se                                                                                                    |            | 9 200 | 1 788    | 11 212   | 3 800           | 1 000 | 3 400  |               |                         |                        | DE01       | B. Fischer DE     | 750                                                       |
| 747490 🗰 2 242 1 299 943 0 500 3 000 23/08/21 21/08/21 1701 B. Fischer Italia B. Fischer Italia                                                                                                    | 127376        |                                                                                                    |            | 2 625 | 2 217    | 1 176    | 768             | 610   | 1 566  | 26/08/21      | 23/08/21                | 17/08/21               | IT01       | B. Fischer Italia | B. Fischer Italia                                         |
|                                                                                                    | 345828        | terms and the second second seco                                                                                                    |            | 7 922 | 10 022   | 0        | 2 100           | 950   | 5 000  |               |                         | 17/08/21               | IT01       | B. Fischer Italia | B. Fischer Italia                                         |
| NUK-000003 I 💷 1 000 -53 000 54 000 0 2 000 3 000 160821 160821 IT01 B. Fischer Italia N-UK Main Gat                                                                                                    | 747490        | Contraction of the local distribution of the local distribution of the |            | 2 242 | 1 299    | 943      | 0               | 500   | 3 000  | 23/08/21      | 21/08/21                |                        | IT01       | B. Fischer Italia | B. Fischer Italia                                         |
|                                                                                                    | NUK-000003    |                                                                                                    | 1000       | 1 000 | -53 000  | 54 000   | 0               | 2 000 | 3 000  | 16/08/21      | 16/08/21                |                        | IT01       | B. Fischer Italia | N-UK Main Gat                                             |

The columns marked in green give you an actual overview of the stock situation per product.

The Status represents the following color codes:

- Red: Stock out
- Orange: below minimum
- Blue: over maximum
- ✓ Green: ok

The **Min** and **Max** columns show the limit levels defined by your customer, and the column **First** "**Below Min.**" Sit. shows when the stock is expected to get below the minimum.

- 2. Select the material you want to work with by setting a tick
- 3. And click Inventory Projection.

Figure: IPR Materials / Overview

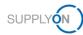

The Inventory Projection screen is divided into three areas:

- Diagram and table overview of actual and projected stock levels and their position related to the min & max range, demands and planned deliveries including a graphical visualization
- Material Details information like rounding and minimum delivery quantity, timestamps of last stock messages as well as order and ASN references
- Legend explains the color codes in the diagram

The following buttons help with:

 Master data – changing the selected material master data like for example rounding and minimum delivery quantity

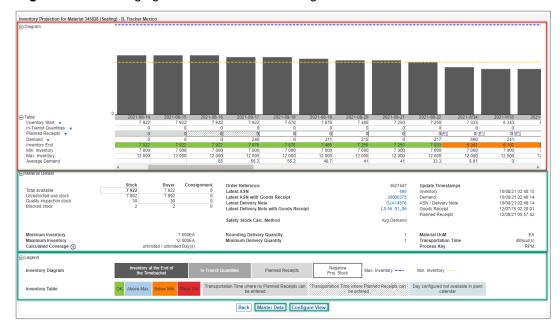

✓ **Configure view** – changing the actual view of the diagram

Figure: Inventory Projection with marked areas and buttons

### 5.2 How to plan your deliveries

The following screens and actions are examples to explain how to plan your deliveries.

The screenshot shows that the stock level slips below the agreed minimum quantity in calendar week 34. The minimum agreed quantity is represented by the yellow line. The maximum agreed quantity is represented by the blue line.

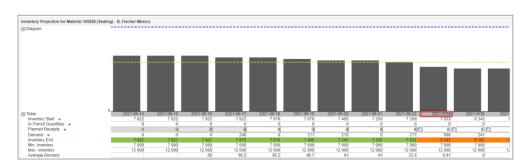

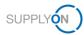

#### Figure: Inventory Projection diagram and table

The transportation time for this material to the customer location is defined with 48 hours. This is a setting you define in the master data as described <u>here</u>. This ensures that you cannot plan a delivery within this defined period. In the screen above the 16<sup>th</sup> and 17<sup>th</sup> August are blocked in the Planned Receipt line.

| Material Details                                                                       |                                    |                                    |                                 |                                                                                                    |                                                                      |                                                                                                    |                                                                                                    |
|----------------------------------------------------------------------------------------|------------------------------------|------------------------------------|---------------------------------|----------------------------------------------------------------------------------------------------|----------------------------------------------------------------------|----------------------------------------------------------------------------------------------------|----------------------------------------------------------------------------------------------------|
| Total available<br>Unrestricted-use stock<br>Quality inspection stock<br>Blocked stock | Stock<br>7 922<br>7 892<br>30<br>2 | Buyer<br>7 922<br>7 892<br>30<br>2 | Consignment<br>0<br>0<br>0<br>0 | Order Reference<br>Latest ASN<br>Latest ASN with Goods Receipt<br>Latest Delivery Note<br>Latest Delivery Note with Goods Receipt<br>Safety Stock Calc. Method | 3627447<br>490<br>33000375<br>GJA14578<br>LS-Nr. 01_06<br>Avg Demand | Update Timestamps<br>Inventory<br>Demand<br>ASN / Delivery Note<br>Goods Receipt<br>Planned Receipts | 16/08/21 02:48:15<br>16/08/21 02:48:14<br>16/08/21 02:48:14<br>12/07/15 02:20:01<br>12/08/21 05:57:42 |
| Minimum Inventory<br>Maximum Inventory<br>Calculated Coverage ()                       | unli                               |                                    | 000EA<br>000EA<br>Day(s)        | Rounding Delivery Quantity<br>Minimum Delivery Quantity                                                                                                    | 1                                                                    | Material UoM<br>Transportation Time<br>Process Key                                                   | EA<br>48hour(s)<br>RPM                                                                                |

Figure: Inventory Projection with material details and the defined transportation time

1. Enter into the **planned receipts** field for August 21st the quantity **1200.** 

As a result, you can see that there is no critical situation within the following days anymore. The planned receipts are shown in light grey on top of the dark grey bar. As soon as the goods are received by your customer and the stock level is updated the quantity will be added to Inventory level.

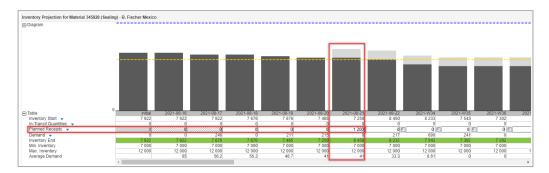

Figure: Inventory Projection with diagram, table and planned delivery

### 5.3 How to create an ASN out of VMI

Inform your customer about the shipment of your planned delivery with an ASN.

1. Move your mouse over the In-Transit Quantities area and

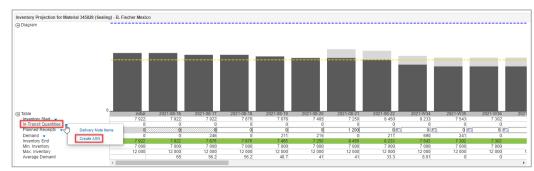

2. select create ASN.

Figure: Inventory Projection view with diagram and activated selection for creating an ASN

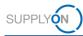

- 3. Define the time frame for the planned receipts to be considered for delivery
- 4. and click apply.

| Table     Inventory Start     In-Transit Quantities                           | 0                   |   | initial<br>7 922 | 2021-08-16<br>7 922 | 2021   |
|-------------------------------------------------------------------------------|---------------------|---|------------------|---------------------|--------|
| Planned Receipts v                                                            | Question            |   | _                |                     | 7///// |
| Demand<br>Inventory End<br>Min. Inventory<br>Max. Inventory<br>Average Demand | Consider planned re | · | 22/08<br>Cancel  | )/21  📑             |        |
|                                                                               |                     |   |                  |                     |        |

Figure: Inventory Projection view with question box for considered planned receipts

The **Create ASN** screen is displayed. Continue to create an ASN as described in the 'Handout for the SupplyOn Service Logistics & Finance. Advance Shipping Notice (ASN)', which can be found on the <u>Supplier Info Portal</u>.

| trg-B. Fischer AG (DEMO C                                                                        | 01101100                                |                                                        |                                                                                 | 16/08/21                                                                             | <b>B</b>                                                                                   |                                                                                                    | FPA No.:                                                                                |                                                                                                   |                                                                                                    |                                                                                                    | FPA Statu                                                                                                    | US:                                                                                                    | New                                                                                                    |
|--------------------------------------------------------------------------------------------------|-----------------------------------------|--------------------------------------------------------|---------------------------------------------------------------------------------|--------------------------------------------------------------------------------------|--------------------------------------------------------------------------------------------|----------------------------------------------------------------------------------------------------|-----------------------------------------------------------------------------------------|---------------------------------------------------------------------------------------------------|----------------------------------------------------------------------------------------------------|----------------------------------------------------------------------------------------------------|----------------------------------------------------------------------------------------------------|----------------------------------------------------------------------------------------------------|----------------------------------------------------------------------------------------------------|
| mpany Name (Customer): trg-B. Fischer AG (DEMO COMPANY) Ship-1 Select ASN Positions Complete ASN |                                         |                                                        |                                                                                 | MX01 / BC                                                                            | G1                                                                                         |                                                                                                    | Unloading                                                                               | Point (Consignee): B. F                                                                           | ischer Me                                                                                                    | xico                                                                                                    |                                                                                                    |                                                                                                    |                                                                                                    |
| s Complete ASN                                                                                   |                                         |                                                        |                                                                                 |                                                                                      |                                                                                            |                                                                                                    |                                                                                         |                                                                                                   |                                                                                                    |                                                                                                    |                                                                                                    |                                                                                                    |                                                                                                    |
| ✓ Manage View -                                                                                  |                                         |                                                        |                                                                                 |                                                                                      |                                                                                            |                                                                                                    |                                                                                         |                                                                                                   |                                                                                                    |                                                                                                    |                                                                                                    |                                                                                                    | Reset all                                                                                                    |
| Del. Note Pos. Material                                                                          | No. (Customer)                          | ASN Creation Due Propose                               | ed De                                                                           | elivery U                                                                            | oM Warn                                                                                    | Pack                                                                                               | Pack.Mat                                                                                | Packing Profile                                                                                   | Eng                                                                                                    | Order No.                                                                                                    | Order Pos.                                                                                                    | Amount SP                                                                                                    | Qty. per                                                                                                    |
| 010 345828                                                                                       |                                         | 11/08/21 05:00                                         | 1200                                                                            | 1 200 E                                                                              | A A                                                                                        |                                                                                                    | Details                                                                                 | <manual data="" entry=""></manual>                                                                |                                                                                                    | 3627447                                                                                                    | 1                                                                                                    | 0                                                                                                    | )                                                                                                    |
|                                                                                                  |                                         |                                                        |                                                                                 |                                                                                      |                                                                                            |                                                                                                    |                                                                                         |                                                                                                   |                                                                                                    |                                                                                                    |                                                                                                    |                                                                                                    |                                                                                                    |
|                                                                                                  |                                         |                                                        |                                                                                 |                                                                                      |                                                                                            |                                                                                                    |                                                                                         |                                                                                                   |                                                                                                    |                                                                                                    |                                                                                                    |                                                                                                    |                                                                                                    |
|                                                                                                  | Manage View     Del. Note Pos. Material | Manage View     Del. Note Pos. Material No. (Customer) | Manage View     Del. Note Pos. Material No. (Customer) ASN Creation Due Propose | Manage View     Del. Note Pos. Material No. (Customer) ASN Creation Due Proposed Dr. | Manage View     Del Note Pos. Material No. (Customer) ASN Creation Due Proposed Delivery U | Manage View     Del. Note Pos. Material No. (Customer) ASN Creation Due Proposed Delivery UoM Warm | Manage View     Malerial No (Customer) ASN Creation Due Proposed Delivery UoM Warm Pack | Manage View     Material No. (Customer) ASN Creation Due Proposed Delivery UoM Warn Pack Pack.Mat | V Manage View- Del. Note Pos. Material No. (Customer) ASN Creation Due Proposed Delivery UoM Warm Pack Pack.Mat Packing Profile | Manage View     Manage View     Del. Note Pos. Material No. (Customer) ASN Creation Due Proposed Delivery UoM Warm Pack.mat PackMat Packing Profile Eng | V Manage View- Del. Note Pos. Material No. (Customer) ASN Creation Due Proposed Delivery UoM Warm Pack Pack.Mat Packing Profile Eng Order No. | V Manage View Del. Note Pos. Material No. (Customer) ASN Creation Due Proposed Delivery UoM Warm Pack.m. Pack.Mat Packing Profile Eng Order No. Order Pos. | V Manage View Del. Note Pos. Material No. (Customer) ASN Creation Due Proposed Delivery UoM Warm Pack PackMat PackMat PackMat. Packing Profile Eng Order No. Order Pos. Amount SP |

Figure: Create ASN with Select ASN Positions tab

As soon as you have sent the ASN, the **planned receipts** quantity will be reset to **0** and the line **In-Transit Quantities** will show for this example the quantity **1200**.

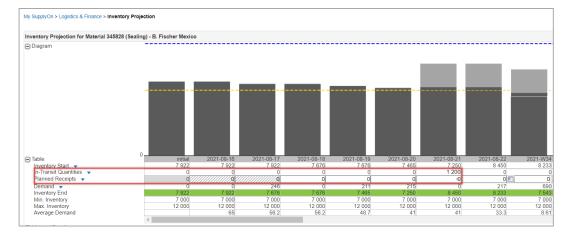

Figure: Inventory Projection view with new stock view with In-Transit Quantities number and stock

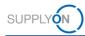

As soon as your customer has received the sent material, the **In-Transit Quantity** is reset to **0** and the **Inventory Start** will show a plus of **1200**.

### 5.4 How to view the demand details and history

The Inventory Projection screen offers additional details about the demands the customer sends. You can either open the details or the history.

1. Move your mouse over the **demand** area and select either **Demand history** or **Demand details** 

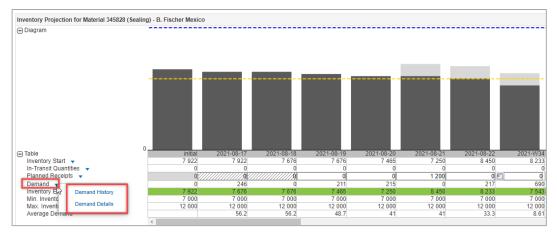

Figure: Inventory Projection view with diagram and activated selection for Demand

Within the **Demand History** you can see if and how a demand has changed within a certain time period. You define the time period of the messages and how many **time buckets** you want to see. A **time bucket** can be a day, a week or a month.

| SupplyOn > Logistics & Fina                                         | ance > Demand History           |                        |                                                       |          |          |          |          |          |          |          |  |
|---------------------------------------------------------------------|---------------------------------|------------------------|-------------------------------------------------------|----------|----------|----------|----------|----------|----------|----------|--|
| Demand History for Materi                                           | ial 345828 (Sealing ) - B. Fisc | her Italia - trg-SAPHI | IR S.A. (DEMO COMPANY)                                |          |          |          |          |          |          |          |  |
| Timestamp of Transmissie<br>Demand Date<br>Display of Demand Time I | from 25.08.21                   | 3 14 b                 | lays back<br>puckets ahead <b>Search</b><br>) monthly |          |          |          |          |          |          |          |  |
| Document Type                                                       | Document No. Mes                | ssage Timesta          | Change Timestamp                                      | 2021-W34 | 2021-W35 | 2021-W36 | 2021-W37 | 2021-W38 | 2021-W39 | 2021-W40 |  |
| DeliveryInst gross                                                  | 00003                           | 07.09.21 11:03         | 07.09.21 11:05                                        |          |          | 2 772    | 3 207    | 830      |          |          |  |
| DeliveryInst gross                                                  | 00003                           | 25.08.21 15:56         | 25.08.21 15:57                                        | 2 349    | 3 477    | 1 406    |          |          |          |          |  |
|                                                                     |                                 |                        |                                                       |          |          |          |          |          |          |          |  |
|                                                                     |                                 |                        |                                                       |          |          |          |          |          |          |          |  |

Figure: Demand History with details of demand messages

2. Click **Back** to return to the **Inventory Projection** screen.

Within the **Demand Details** you see the demands displayed in the layout of a delivery instruction. Here you can either Download or Print the demands if needed. From here you can also view the Demand history.

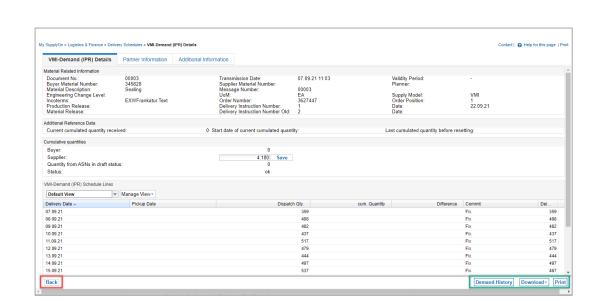

Figure: VMI-Demand (IPR) Details with the Demand History, Download and Print buttons

3. Click **Back** to return to the **Inventory Projection** screen.

SUPPLYÓN

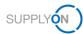

## 6 Material master data I can define by myself

You can update relevant material master data. For that you need the role as described here.

- 1. Open the Logistics & Finance Dashboard
- 2. Scroll down to the tile Settings and Master Data
- 3. Open the Material Master Data

|                    |   | SupplyOn > Logistics & Finan | :e > Dashbo | bard                   |     |                      |     | C Last Refresh 3 Mins Ago 🍂                    |
|--------------------|---|------------------------------|-------------|------------------------|-----|----------------------|-----|------------------------------------------------|
| ogistics & Finance | _ | Confirmable Orders           | ÷           | Alerts                 | ÷   | elnvoicing           | ÷   | Settings and Master Data                       |
| Dashboard          |   | 43                           |             | 619                    |     | 281                  |     | Down- and Upload Settings                      |
| Demand             | ~ | Total Confirmable Orders     |             | Total New Alerts       |     | Total Billable Items |     | → Format → Download Profiles                   |
| Planning           | ~ | Order Status                 |             | Туре                   |     | Billable Item Status |     | Master Data                                    |
| Delivery           | ~ | Dated                        | 2           | Inventory Alerts       | 35  | Billable Items Due   | 279 | → Material Master Data → Org. Master Data      |
| Monitoring         | ~ | Partly Confirmed             | 3           | FPA/ASN Alerts         | 167 |                      |     | → Performance Data Packing Process Master Data |
|                    |   | Open                         | 38          | Material Status Alerts | 62  |                      |     | Aterial Weights and Measures                   |
| Help & Support     |   | Confirm Orders               |             | Demand Alerts          | 355 |                      |     | → Packing Material → Packing Instruction       |

Figure: Logistics & Finance Dashboard with the tile Settings and Master Data

You are in the Material Master Data screen. Here you can define master data either one by one or use the **Download Material xIs** and **Upload xIs** functions.

|   |                | Search             | Reset             |        |         |        |                 |                |           |            |     |     |   |      |        | My Sea     | arch Profiles | ¥   | nde Sear | ch Area     |
|---|----------------|--------------------|-------------------|--------|---------|--------|-----------------|----------------|-----------|------------|-----|-----|---|------|--------|------------|---------------|-----|----------|-------------|
|   | iterial Master |                    | Manage View -     |        |         |        |                 |                |           |            |     |     |   |      |        |            |               |     | Reset    | all Filters |
| - | Aaterial 🔺     | Material Desc.     | Plant Buver       | Min.   | Sional  | Max.   | Rnd, Del, Qtv.  | Min. Del. Qtv. | Transp. T | Planner    | DoS | Mee | S | M Av | Pro    | cess Custo | oms Commodity | Lan | Bat      | Forwa       |
|   | 27376          | material Dese.     | B. Fischer Italia | 10 000 | 0 girdi | 20 000 | 1010. Del. Gig. | min. Dot. aty. |           | SO PLA     | ×   | 2   | 0 | 7    | 28 IPR |            | Covering      |     | D.01     | CARA        |
|   | 45828          | Sealing            | B. Fischer Mexico | 0      | 0       | 20000  | 1               |                |           | SO PLA     |     | 0   | 0 | 0    | 28 NO  |            | O-Ring Se     |     |          | 0090        |
|   | 45828          | O-Ring zur Abdi    | B. Fischer DE     | 0      | 0       | 0      | 1               |                |           | Markus M.  |     | 0   | 0 | 0    | 28 NO  |            | O-Ring zur    |     |          | 0030        |
|   | 45828          | O-Ring Sealing (   | B. Fischer Italia | 1 100  | 0       | 4 600  | 1               | 1              |           | SO PLA     |     | 8   | 0 | 13   | 28 IPR |            | O-Ring Se     |     |          | 0090        |
|   | 552345         | Cover yellow 13    | B. Fischer Italia | 0      | 0       | 0      | 1               | 1              |           |            |     | 0   | 0 | 0    | 28 NO  | NVMI       |               |     |          | 0090        |
|   | 47490          | Thermoplastisch    | B. Fischer DE     | 0      | 0       | 0      | 1               | 1              | 48        | Markus M., |     | 0   | 0 | 0    | 28 NO  | NVMI       | Thermopla     |     |          |             |
|   | 47490          | Protection cap     | B. Fischer Italia | 500    | 0       | 3 000  | 1               | 1              | 48        | SO_PLA     |     | 0   | 0 | 0    | 28 IPR |            |               |     |          | 0090        |
|   | 90128          | Zylindergehäuse    | B. Fischer DE     | 0      | 0       | 0      | 1               | 1              | 48        | Markus M   |     | 0   | 0 | 0    | 28 NO  | NVMI       | Zylinderge    |     |          |             |
|   | 90128          | Cylindrical Casing | B. Fischer Mexico | 0      | 0       | 0      | 1               | 1              | 48        | Markus M   |     | 0   | 0 | 0    | 28 NO  | NVMI       | Cylindrical   |     |          |             |
|   | 90128          | Casing             | B. Fischer Italia | 1 000  | 0       | 2 000  | 1               | 1              | 72        | SO_PLA     |     | 0   | 0 | 0    | 28 IPR |            | Cylindrical   | DE  |          |             |
| 3 | 93745          | Sleeve to conne    | B. Fischer Mexico | 0      | 0       | 0      | 1               | 1              | 48        | Markus M   |     | 0   | 0 | 0    | 28 NO  | NVMI       | Sleeve to c   |     |          | 0090        |
| 1 | 93745          | Kabelbaum zur      | B. Fischer DE     | 0      | 0       | 0      | 1               | 1              | 48        | Markus M   |     | 0   | 0 | 0    | 28 NO  | NVMI       | Kabelbaum     |     |          |             |
| 1 | 93745          | Cable Sleeve       | B. Fischer Italia | 1 000  | 0       | 3 000  | 100             | 2 000          | 48        | SO_PLA     |     | 0   | 0 | 0    | 28 IPR |            | Kabeltülle    | DE  | ×        | 0090        |
| 3 | 99128          | Cylindrical Casing | B. Fischer Italia | 0      | 0       | 0      | 1               | 1              | 48        |            |     | 0   | 0 | 0    | 28 NO  | NVMI       |               |     |          |             |
|   | PG0062221      | KT00830100B        | B. Fischer Italia | 1 000  | 0       | 5 000  | 1               | 1              | 48        |            |     | 0   | 0 | 0    | 28 DE  | INST       |               |     |          |             |
|   | PG0062229      | KT00830100B        | B. Fischer Italia | 1 000  | 0       | 3 000  | 1               | 1              | 48        |            |     | 10  | 0 | 15   | 28 DE  | INST       |               |     |          |             |
|   | PG0062241      | KT00830100B        | B. Fischer Italia | 1 000  | 0       | 2 000  | 1               | 1              |           |            |     | 0   | 0 | 0    | 28 DEI |            |               |     |          |             |
|   | R.2349820121   | 220uF,10%,10V,     |                   | 0      | 0       | 0      | 1               | 1              | 10        |            |     | 0   | 0 | 0    | 28 DE  |            |               |     |          | Carri       |
|   | R.8888820121   | 6.8pF,0.5pF,50V    | B. Fischer Italia | 0      | 0       | 0      |                 | 1              |           | FRA-001    |     | 0   | 0 | 0    | 28 DE  |            |               |     |          | Carri       |
|   | R.8888820124   | 6.8pF,0.5pF,50V    | B. Fischer Italia | 0      | 0       | 0      |                 | 1              |           | FRA-001    |     | 0   | 0 | 0    | 28 DE  |            |               |     |          | Carri       |
|   | tug "B"        | Zug "B"FTX         | B. Fischer Italia | 0      | 0       | 0      | 1               | 1              | 48        |            |     | 0   | 0 | 0    | 28 DE  | .INST      |               |     |          |             |

Figure: Material Master Data overview screen

The min and max amount quantities are defined in the customer ERP and cannot be changed by you. You can define:

 RND. Del. Qty. (rounding delivery quantity) – is considered when creating the planned delivery. For one material the rounding quantity is for example 100. The system will not accept 85 as a planned delivery.

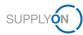

- Min. Del. Qty. (Minimum delivery quantity) is considered when creating the planned delivery. For one material the batch size is for example 2000. The system will not accept a planned delivery of 1900 and will correct it up to 2000.
- Transp. Time (Transportation time) is considered when creating the planned delivery. In this example 48 hours is shown. The next planned delivery is possible in 2 days.

| Doku View  | × 1                | Manage View <del>-</del> |        |        |        |                |                |              |         |       |
|------------|--------------------|--------------------------|--------|--------|--------|----------------|----------------|--------------|---------|-------|
| Material 🔺 | Material Desc.     | Plant Buyer              | Min.   | Signal | Max.   | Rnd. Del. Qty. | Min. Del. Qty. | Transp. Time | Planner | DoS . |
| 127376     |                    |                          | 10 000 | 0      | 20 000 | 1              | 1              | 48           | 1000    | ~     |
| 345828     | Sealing            |                          | 0      | 0      | 0      | 1              | 1              | 48           |         |       |
| 345828     | O-Ring zur Abdi    |                          | 0      | 0      | 0      | 1              | 1              | 48           |         |       |
| 345828     | O-Ring Sealing (   |                          | 1 100  | 0      | 4 600  | 1              | 1              | 48           |         |       |
| 5552345    | Cover yellow 13    |                          | 0      | 0      | 0      | 1              | 1              | 48           |         |       |
| 747490     | Thermoplastisch    |                          | 0      | 0      | 0      | 1              | 1              | 48           |         |       |
| 747490     | Protection cap     |                          | 500    | 0      | 3 000  | 1              | 1              | 48           | -       |       |
| 890128     | Zylindergehäuse    |                          | 0      | 0      | 0      | 1              | 1              | 48           |         |       |
| 890128     | Cylindrical Casing |                          | 0      | 0      | 0      | 1              | 1              | 48           |         |       |
| 890128     | Casing             |                          | 1 000  | 0      | 2 000  | 1              | 1              | 72           | -       |       |
| 993745     | Sleeve to conne    |                          | 0      | 0      | 0      | 1              | 1              | 48           |         |       |
| 993745     | Kabelbaum zur      |                          | 0      | 0      | 0      | 1              | 1              | 48           |         |       |
| 993745     | Cable Sleeve       |                          | 1 000  | 0      | 3 000  | 100            | 2 000          | 48           |         |       |

Figure: Material master data overview screen of Rnd. Del. Qty., Min. Del. Qty and Transp. Time

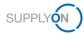

### 7 How to create a process-based alert

SupplyOn supports you in complying with the logistics KPIs. As explained <u>here</u>, you can see your current to-dos in the dashboard in the different order tiles. Additionally, you can set up an individual email alert for specific situations. This ensures that critical situations are no longer overlooked and logistics KPIs can be met.

- 1. Open the Dashboard
- 2. Click Alerts
- 3. Select Inventory Alerts

|                     |   | SupplyOn > Logis | tics & Finance > Dashboar | rd                              |                            |       |                           |                                   | C Last Refresh             | 4 Mins Ago Alerts              |
|---------------------|---|------------------|---------------------------|---------------------------------|----------------------------|-------|---------------------------|-----------------------------------|----------------------------|--------------------------------|
| Logistics & Finance |   | Forwarder Pic    | kup Advice $\rightarrow$  | Advance Sh                      | ipping Notice $ ightarrow$ | VMI   | (IPR)                     | -                                 | > Kanban                   | P2P ALERTS<br>Inventory Alerts |
|                     | _ | 0                | 1                         | ?                               | 2                          | 12    | 2                         | 9                                 |                            | FPA/ASN Alerts                 |
| Dashboard           |   | FPA Creation Due | Pending FPA               | ASN Creation<br>Due             | Pending ASN                |       | ted Stock:<br>lory Alerts | Actual Stock:<br>Inventory Alerts |                            | Demand Alerts                  |
| Demand              | ~ | Due Deliveries   |                           | 135                             |                            | Mate  |                           | on at the end of                  |                            | All Alerts                     |
| Planning            | ~ | Overdue          |                           | FPA Sent for ASN<br>Management) | (Transport                 | Below | Zero                      |                                   | 7                          |                                |
| Delivery            | ~ | Due Today        |                           | Due Deliverie                   | 5                          |       |                           |                                   |                            |                                |
| Monitoring          | ~ |                  |                           | Overdue                         |                            | Below | Min Limit                 |                                   | 3 Delivery Statu           | s                              |
| Invoicing           | ~ | Due Next 7 Days  |                           | Due Teder                       |                            | Above | Max Limit                 |                                   | 1 Open<br>Partially Delive | 1<br>rred 0                    |
| Interactive Tour    |   | Create FPA       |                           | Create A SN                     | <b>~</b>                   |       |                           |                                   | Kanban Card                | Printed 11                     |

Figure: Dashboard / Alerts

Define a search profile you are interested in. For further details how to create a search profile open the <u>media library</u> and search for the tutorial **VMI monitoring**.

- 4. Build your search profile by clicking Add a line.
- 5. Select the Search criteria, for this example select Status Stock Projection.
- 6. Leave equal to and select the entries below minimum, below zero and above maximum.
- 7. Determine by when you want to be informed about this situation by selecting **occurrence**, days in the future and **90**.
- 8. Test your search parameters by clicking **Search**.

|                            |                                   |                        | <i>r</i>   |                     | 1                                     |                 | My Search     | D                   | н       | de Search Area  |
|----------------------------|-----------------------------------|------------------------|------------|---------------------|---------------------------------------|-----------------|---------------|---------------------|---------|-----------------|
| Inactive date              | ✓ equal to                        | o (selection of date 👻 |            | B                   | Delete line                           |                 | Default V     |                     | V N     | lanage View -   |
| Status Stock Projected     | Stock Projected v equal to        |                        | Below Min. | *                   |                                       |                 |               | E-mail Notification |         |                 |
| Status Stock Projected     | 👻 equal to                        | • •                    | Below Zero | *                   | Delete line                           |                 |               |                     |         |                 |
| Status Stock Projected     | Projected v equal to v Above Max. |                        | ~          | Delete line         |                                       |                 |               |                     |         |                 |
| Occurrence                 | ✓ days in                         | the future (incl. pa 🗸 | 90         |                     | Add line   Delete line                |                 |               |                     |         |                 |
| Search Reset               |                                   |                        |            |                     |                                       |                 |               |                     |         |                 |
| Inventory Alerts (40)      | FPA/ASN Alerts (165               | 5) Material St         | atus (128) | Demand Alerts (345) |                                       |                 |               |                     |         |                 |
| Default View               | ✓ Manage View                     | •                      |            |                     |                                       |                 |               |                     |         | Reset all Filte |
| Ign. B. Ign. S Material    | Ma                                | aterial Desc.          | Pla        | int Buyer           | Status                                | Stock projected | Stock on Hand | Process Name        | Planner | ASN (last L     |
| 1134809                    | GL                                | LSDFUE TO39 REL I      | D9,13 B.   | Fischer Italia      | Actual stock: Above Max.              | 9 507           | 9 507         | SCM                 | Melani  | 23/08/21 0      |
| 1134809                    | GL                                | LSDFUE TO39 REL I      | D9,13 B.   | Fischer Italia      | Stock projected: Below Zero           | -22 758         | 9 507         | SCM                 | Melani  | 23/08/21 0      |
| 1134809                    | GL                                | LSDFUE TO39 REL I      | D9,13 B.   | Fischer Italia      | Stock projected "today": Below Zero   | -22 758         | 9 507         | SCM                 | Melani  | 23/08/21 03     |
| 123442-                    | FD                                | DB201 Transistor       | В.         | Fischer DE          | Actual stock: Above Max.              | 9 200           | 9 200         | SCM                 |         | 23/08/21 02     |
| 127376                     |                                   |                        | В.         | Fischer Italia      | Stock projected "today": Below Min.   | 651             | 2 625         | SCM                 | SO_PL   | 23/08/21 0      |
| 127376                     |                                   |                        | В.         | Fischer Italia      | Stock projected: Below Min.           | 429             | 2 625         |                     |         | 23/08/21 0      |
| 127376                     |                                   |                        | В.         | Fischer Italia      | Stock projected: Below Zero           | -6              | 2 625         | SCM                 | SO_PL   | 12/08/21 1      |
| 127376                     |                                   |                        | В.         | Fischer Italia      | Actual stock: Above Max.              | 2 625           | 2 625         | SCM                 | SO_PL   | 23/08/21 0      |
| 2025338                    | NS                                | S E02C 0,15 %C 6,3     | 5 mm B.    | Fischer Italia      | Actual stock: Above Max.              | 2 628           | 2 628         | SCM                 | SVS     | 23/08/21 0      |
| 2025338                    | NS                                | S E02C 0,15 %C 6,3     | 5 mm B.    | Fischer Italia      | Stock projected "today": Below Zero   | -659            | 2 628         | SCM                 | SVS     | 23/08/21 03     |
| 2025338                    |                                   | S E02C 0,15 %C 6,3     |            | Fischer Italia      | Stock projected: Below Zero           | -659            |               |                     | SVS     | 23/08/21 0      |
| 345828                     |                                   | ealing                 |            | Fischer Italia      | Actual stock: Above Max.              | 7 922           |               |                     |         | 23/08/21 02     |
| 345828                     |                                   | ealing                 |            | Fischer Italia      | Stock projected "today": Above Max.   | 10 022          |               |                     |         | 23/08/21 02     |
| 345828                     |                                   | ealing                 |            | Fischer Mexico      | Actual stock: Below Signal            | 7 922           |               |                     |         | 23/08/21 00     |
|                            |                                   | ealing                 |            | Fischer Mexico      | Stock projected "today": Below Signal | 7 922           |               |                     |         | 23/08/21 00     |
| 345828                     | Se                                | ealing                 |            | Fischer Mexico      | Stock projected "today": Below Zero   | -244 536        |               |                     | AME     | 28/04/14 11     |
| 345828<br>456828<br>456828 |                                   | ealing                 |            | Fischer Mexico      | Stock projected: Below Zero           | -244 536        | 3 264         |                     | AME     | 28/04/14 11     |

Figure: Alert Overview / Define Search Profile

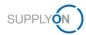

You can save these search parameters as search profile and define the frequency of e-mail notifications for it. Define a name for your search parameters and save it.

- 9. Define a name for your Search Profile.
- 10. Click on the Drop Down next to Manage View
- 11. and click Create new

|   | Inactive date                                                                                                    |       | aqual to (                                                    | selection of date                                               |       |                                                                                                    |           | a Delete line                                                                                                    |                                                                                                  | My Search                                                                           | h Profiles                                                         |                                                         | ide Search Area                                                         |
|---|----------------------------------------------------------------------------------------------------|-------|---------------------------------------------------------------|-----------------------------------------------------------------|-------|----------------------------------------------------------------------------------------------------|-----------|----------------------------------------------------------------------------------------------------|--------------------------------------------------------------------------------------------------|-------------------------------------------------------------------------------------|--------------------------------------------------------------------|---------------------------------------------------------|-------------------------------------------------------------------------|
|   | Status Stock Projected                                                                                              |       |                                                               |                                                                 |       | Palau Mia                                                                                                    | - Aug     |                                                                                                    |                                                                                                  | critical in                                                                         | 90 days                                                            | ~ N                                                     | lanage View-                                                            |
|   |                                                                                                    |       | 1.                                                            |                                                                 |       | E-mail Not                                                                                                    | ification | C.                                                                                                    | Create new                                                                                       |                                                                                     |                                                                    |                                                         |                                                                         |
|   |                                                                                                    |       |                                                               |                                                                 |       |                                                                                                    |           | Update                                                                                                    |                                                                                                  |                                                                                     |                                                                    |                                                         |                                                                         |
|   | Status Stock Projected                                                                                              |       | equal to                                                      |                                                                 |       | Above Max.                                                                                                    | `         | Add line   Delete line                                                                                                    |                                                                                                  |                                                                                     |                                                                    |                                                         |                                                                         |
|   | Occurrence                                                                                                    | *     | days in the                                                   | e future (incl. pa                                              | •     | 90                                                                                                    |           | Add the   Delete the                                                                                                    |                                                                                                  |                                                                                     |                                                                    |                                                         | lete                                                                    |
| 1 | Search Reset                                                                                                    |       |                                                               |                                                                 |       |                                                                                                    |           |                                                                                                    |                                                                                                  |                                                                                     |                                                                    | Se                                                      | t as/unset defai                                                        |
| 1 |                                                                                                    | Manag | e View •                                                      |                                                                 |       | Direct During                                                                                                    |           | Older                                                                                                    |                                                                                                  | Otenti en Une d                                                                     | Decession Marrie                                                   | Disease                                                 | Reset all Filte                                                         |
|   | Ign. B. Ign. S Material 🔺                                                                                           |       |                                                               | rial Desc.                                                      |       | Plant Buyer                                                                                                    |           | Status                                                                                                    | Stock projected                                                                                  | Stock on Hand                                                                       | Process Name                                                       | Planner                                                 | ASN (last U                                                             |
| 1 |                                                                                                    |       | GLS                                                           | DFUE TO39 R                                                     | IEL D | 9,13 B. Fischer Italia<br>B. Fischer Italia                                                                                                    |           | Stock projected: Below Zero<br>Stock projected: Below Zero                                                                                                    | -22 758                                                                                          | 9 507                                                                               | SCM<br>SCM                                                         | Melani                                                  | 23/08/21 03                                                             |
| 1 | 127376                                                                                                    |       |                                                               |                                                                 |       |                                                                                                    |           |                                                                                                    |                                                                                                  |                                                                                     |                                                                    |                                                         | 12/08/21 13                                                             |
|   |                                                                                                    |       |                                                               |                                                                 |       |                                                                                                    |           |                                                                                                    |                                                                                                  |                                                                                     |                                                                    |                                                         | 22/02/24 02                                                             |
| 1 | 127376                                                                                                    |       | MP F                                                          | 020 0 15 8 0                                                    | 6.26  | B. Fischer Italia                                                                                                    |           | Stock projected: Below Min.                                                                                                    | 429                                                                                              | 2 625                                                                               | SCM                                                                | SO_PL                                                   |                                                                         |
|   | 127376<br>2025338                                                                                                   |       |                                                               | 02C 0,15 %C                                                     | 6,35  | B. Fischer Italia<br>mm B. Fischer Italia                                                                                                    |           | Stock projected: Below Min.<br>Stock projected: Below Zero                                                                                                    | 429<br>-659                                                                                      | 2 625<br>2 628                                                                      | SCM<br>SCM                                                         | SO_PL<br>SVS                                            | 23/08/21 03                                                             |
|   | 127376<br>2025338<br>456828                                                                                         |       | Seal                                                          | ing                                                             | 6,35  | B. Fischer Italia<br>mm B. Fischer Italia<br>B. Fischer Mexico                                                                                                    |           | Stock projected: Below Min.<br>Stock projected: Below Zero<br>Stock projected: Below Zero                                                                                                    | 429<br>-659<br>-244 536                                                                          | 2 625<br>2 628<br>3 264                                                             | SCM<br>SCM<br>SCM                                                  | SO_PL                                                   | 23/08/21 03                                                             |
|   | 127376<br>2025338<br>456828<br>456983                                                                               |       | Seal<br>Seal                                                  | ing                                                             | 6,35  | B. Fischer Italia<br>mm B. Fischer Italia                                                                                                    |           | Stock projected: Below Min.<br>Stock projected: Below Zero                                                                                                    | 429<br>-659                                                                                      | 2 625<br>2 628<br>3 264<br>0                                                        | SCM<br>SCM                                                         | SO_PL<br>SVS<br>AME                                     | 23/08/21 03<br>28/04/14 11                                              |
|   | 127376<br>2025338<br>456828<br>456983<br>747490                                                                     |       | Seal<br>Seal                                                  | ing<br>ing<br>ection cap                                        | 6,35  | B. Fischer Italia<br>mm B. Fischer Italia<br>B. Fischer Mexico<br>B. Fischer Mexico                                                                                                    |           | Stock projected: Below Min.<br>Stock projected: Below Zero<br>Stock projected: Below Zero<br>Stock projected: Below Zero                                                                                                    | 429<br>-659<br>-244 536<br>-271 900                                                              | 2 625<br>2 628<br>3 264<br>0<br>2 242                                               | SCM<br>SCM<br>SCM<br>SCM                                           | SO_PL<br>SVS<br>AME<br>SO_PL                            | 23/08/21 03<br>28/04/14 11<br>23/08/21 02                               |
|   | 127376<br>2025338<br>456828<br>456983<br>747490<br>890128                                                           |       | Seal<br>Seal<br>Prote<br>Casi                                 | ing<br>ing<br>ection cap                                        | 6,35  | B. Fischer Italia<br>mm B. Fischer Italia<br>B. Fischer Mexico<br>B. Fischer Mexico<br>B. Fischer Italia                                                                                               |           | Stock projected: Below Min.<br>Stock projected: Below Zero<br>Stock projected: Below Zero<br>Stock projected: Below Zero<br>Stock projected: Below Zero                                                                                                    | 429<br>-659<br>-244 536<br>-271 900<br>-282                                                      | 2 625<br>2 628<br>3 264<br>0<br>2 242<br>2 570                                      | SCM<br>SCM<br>SCM<br>SCM<br>SCM                                    | SO_PL<br>SVS<br>AME<br>SO_PL<br>SO_PL                   | 23/08/21 03<br>28/04/14 11<br>23/08/21 02<br>23/08/21 02                |
|   | 127376<br>2025338<br>456828<br>456983<br>747490<br>890128<br>993745<br>993745                                       |       | Seal<br>Seal<br>Prote<br>Casi<br>Cabl                         | ing<br>ing<br>ection cap<br>ng                                  |       | B. Fischer Italia<br>mm B. Fischer Italia<br>B. Fischer Mexico<br>B. Fischer Mexico<br>B. Fischer Italia<br>B. Fischer Italia                                                                          |           | Stock projected: Below Min.<br>Stock projected: Below Zero<br>Stock projected: Below Zero<br>Stock projected: Below Zero<br>Stock projected: Below Zero<br>Stock projected: Above Max.                                                                                              | 429<br>-659<br>-244 536<br>-271 900<br>-282<br>4 470                                             | 2 625<br>2 628<br>3 264<br>0<br>2 242<br>2 570<br>3 473                             | SCM<br>SCM<br>SCM<br>SCM<br>SCM<br>SCM                             | SO_PL<br>SVS<br>AME<br>SO_PL<br>SO_PL                   | 23/08/21 03<br>28/04/14 11<br>23/08/21 02<br>23/08/21 02                |
|   | 127376<br>2025338<br>456928<br>456983<br>747490<br>899128<br>9993745<br>995555<br>ASA-000024                        |       | Seal<br>Seal<br>Prote<br>Casi<br>Cabl<br>Zwei<br>Mate         | ing<br>ection cap<br>ng<br>e Sleeve<br>ig zum Koppelr<br>rial24 |       | B. Fischer Itala<br>M. Fischer Itala<br>B. Fischer Mexico<br>B. Fischer Mexico<br>B. Fischer Itala<br>B. Fischer Itala<br>B. Fischer Itala<br>B. Fischer Itala<br>B. Fischer Itala                     |           | Stock projected Below Mm.<br>Stock projected Below Zero<br>Stock projected Below Zero<br>Stock projected Below Zero<br>Stock projected Below Zero<br>Stock projected Below Mm.<br>Stock projected Below Mm.<br>Stock projected Below Zero                                           | 429<br>-659<br>-244 536<br>-271 900<br>- 282<br>4 470<br>-956<br>-0<br>0<br>-2 639               | 2 625<br>2 628<br>3 264<br>0<br>2 242<br>2 570<br>3 473<br>0<br>661                 | SCM<br>SCM<br>SCM<br>SCM<br>SCM<br>SCM<br>SCM<br>SCM               | SO_PL<br>SVS<br>AME<br>SO_PL<br>SO_PL<br>SO_PL<br>SO_PL | 23/08/21 03<br>28/04/14 11<br>23/08/21 02<br>23/08/21 02<br>23/08/21 02 |
|   | 127376<br>205338<br>456828<br>456983<br>747490<br>890128<br>993745<br>993555<br>AS-00024<br>AS-000024               |       | Seal<br>Seal<br>Prote<br>Casi<br>Cabl<br>Zwei<br>Mate         | ing<br>ection cap<br>ng<br>e Sleeve<br>ig zum Koppelr           |       | B. Fischer Itala<br>B. Fischer Itala<br>B. Fischer Mexico<br>B. Fischer Mexico<br>B. Fischer Itala<br>B. Fischer Itala<br>B. Fischer Itala<br>B. Fischer Itala<br>B. Fischer Itala<br>B. Fischer Itala |           | Stock projected: Below Min.<br>Stock projected: Below Zero<br>Stock projected: Below Zero<br>Stock projected: Below Zero<br>Stock projected: Below Zero<br>Stock projected: Below Min.<br>Stock projected: Below Min.<br>Stock projected: Below Zero<br>Stock projected: Below Zero | 429<br>- 659<br>- 244 538<br>- 271 900<br>- 282<br>- 4 470<br>- 956<br>- 0<br>- 2 639<br>- 2 639 | 2 625<br>2 628<br>3 264<br>0<br>2 242<br>2 570<br>3 473<br>0<br>661<br>671          | SCM<br>SCM<br>SCM<br>SCM<br>SCM<br>SCM<br>SCM<br>SCM<br>SCM<br>SCM | SO_PL<br>SVS<br>AME<br>SO_PL<br>SO_PL<br>SO_PL          |                                                                         |
|   | 127376<br>2025338<br>456928<br>456928<br>747490<br>890128<br>993745<br>99555<br>ASA-00024<br>ASA-00024<br>NUK-00003 |       | Seal<br>Seal<br>Prote<br>Casi<br>Cabl<br>Zwei<br>Mate<br>Mate | ing<br>ection cap<br>ng<br>e Sleeve<br>ig zum Koppelr<br>rial24 |       | B. Fischer Itala<br>M. Fischer Itala<br>B. Fischer Mexico<br>B. Fischer Mexico<br>B. Fischer Itala<br>B. Fischer Itala<br>B. Fischer Itala<br>B. Fischer Itala<br>B. Fischer Itala                     |           | Stock projected Below Mm.<br>Stock projected Below Zero<br>Stock projected Below Zero<br>Stock projected Below Zero<br>Stock projected Below Zero<br>Stock projected Below Mm.<br>Stock projected Below Mm.<br>Stock projected Below Zero                                           | 429<br>-659<br>-244 536<br>-271 900<br>- 282<br>4 470<br>-956<br>-0<br>0<br>-2 639               | 2 625<br>2 628<br>3 264<br>0<br>2 242<br>2 570<br>3 473<br>0<br>661<br>671<br>1 000 | SCM<br>SCM<br>SCM<br>SCM<br>SCM<br>SCM<br>SCM<br>SCM               | SO_PL<br>SVS<br>AME<br>SO_PL<br>SO_PL<br>SO_PL<br>SO_PL | 23/08/21 03<br>28/04/14 11<br>23/08/21 02<br>23/08/21 02<br>23/08/21 02 |

Figure: Alert Overview / Define and save Search Profile

#### 12. Click E-mail Notification

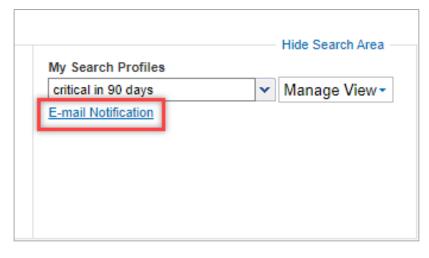

Figure: Alert Overview / Define E-mail Notification for Search Profile

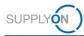

- 13. The just created search profile is automatically selected.
- 14. Set the tick next to **Active**.
- 15. Define the notification period, for example on a daily basis at 8:15 am in the morning.
- 16. Click Save

| E-mail Notification                         |                                           |
|---------------------------------------------|-------------------------------------------|
| Based on Search Profile critical in 90 days | <b>v</b>                                  |
| Active                                      |                                           |
| Alert Notification Type                     |                                           |
| as Attachment                               | as Pure Text                              |
| Frequency                                   |                                           |
| Periodic (according to your timezone: (GM   | /IT+01:00) Europe/Berlin)                 |
| 🗹 Monday 🗹 Tuesday 🗹 Wednesda               | y 🗹 Thursday 🗹 Friday 🗌 Saturday 🗌 Sunday |
|                                             |                                           |
| Daily at 08 : 15                            |                                           |
| O Hourly from 8:00 ✓ to 17:00               | v every 4 v hour(s)                       |

Figure: Alert Overview / E-mail Notification

In this example you will receive an e-mail notification as soon as the critical situation occurs.

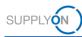

# 8 Roles and Rights

#### Note

On the following help page it is described how you as a CompanyAdmin of your company can create users with the corresponding roles for your colleagues: <u>https://service.supplyon.com/topcases/?lang=de&articleld=2062</u>

Basic information about your user account, its roles and rights are visible under Administration – My User Account.

| Services 🔻 | Administration <b>v</b> | News |
|------------|-------------------------|------|
|            | My User Account         |      |
|            | My Substitutes          |      |
|            | Customer Responsible    |      |

Figure: Administration > My User Account

As soon as you click here, you will see basic information like your username, email address etc.

| Contact data                  |                       |
|-------------------------------|-----------------------|
| User ID*:                     | SiemensTest_User_TTA1 |
| First name*:                  | Healthineers          |
| Last name*:                   | Siemens               |
| Salutation*:                  | Not selected          |
| E-mail*:                      | on.com                |
| Phone*:                       | 0                     |
| Language*:                    | English               |
| Two-factor<br>authentication: | Enabling for user     |
| Change Password               |                       |

Figure: My master data

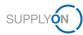

To be able to commit the actions of this guide, the following roles in the tab "My roles" are required:

| My master data          | My roles           | My service settings | My substitutes | Privacy settings |         |                 |                   |          |
|-------------------------|--------------------|---------------------|----------------|------------------|---------|-----------------|-------------------|----------|
|                         |                    |                     |                |                  |         |                 |                   |          |
| Expand the groups for a | a more precise ro  | les assignment.     |                |                  |         |                 | Expand all   Coll | apse all |
|                         |                    |                     |                |                  | Request | Discard changes |                   |          |
| AirSupply related r     | roles (not assigne | ed)                 |                |                  |         |                 | Expand            | Ŧ        |
| Company Adminis         | tration (assigned  | 1)                  |                |                  |         |                 | Expand            | Ŧ        |
| Contract and Invoi      | ce (not assigned)  | )                   |                |                  |         |                 | Expand            | Ŧ        |
| Management Cock         | pit (not assigned  | )                   |                |                  |         |                 | Expand            | Ŧ        |
| Sourcing and Engi       | ineering (not assi | igned)              |                |                  |         |                 | Expand            | Ŧ        |
| Supply Chain Colla      | aboration (partial | lly assigned)       |                |                  |         |                 | Expand            | Ŧ        |

Figure: My roles

#### Group: Supply Chain Collaboration

VMISellerAdmin:

 $\checkmark$  Display of VMI articles, display and changing of supplier master data

WebEDISellerAdmin:

 $\checkmark$  Access to Supply Chain Collaboration.

The SupplyOn Company Admin is authorized to create new users or to assign roles to already existing users.

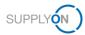

Depending on whether you were already an existing supplier on SupplyOn or are completely new, the role assignment differs:

For newer suppliers you should see this screen here:

#### Shipping, Goods Receipt, Warehouse...

| Area | as of responsibility                 |                                          |                  |
|------|--------------------------------------|------------------------------------------|------------------|
|      | Name 个                               | Description                              | More information |
|      | Company Administration               | Company master data, users and permis    | More information |
|      | Order Fulfillment, Finance Processes | Supply Chain Management.                 | More information |
|      | Quality Management                   | Supplier Quality Management (QM).        | More information |
|      | Sales                                | Sourcing to Contract, Progress to Order  | More information |
|      | Shipping, Goods Receipts, Warehouse  | Shipping, goods receipts, warehouse ma   | More information |
|      | Supply Chain Administration          | Demand, logistics and finance processes. | More information |

Figure: User Management with Edit User and Areas of responsibility

After clicking **More information**, the following help page is displayed. Here you can see the tasks the user can fulfill with this responsibility.

| Shipping, goods receipts, warehouse management                                |
|-------------------------------------------------------------------------------|
| Supply Chain Collaboration                                                    |
| <ul> <li>Displaying demand and logistics data</li> </ul>                      |
| <ul> <li>Creating FPAs and ASNs</li> </ul>                                    |
| <ul> <li>Editing planned receipts</li> <li>Editing stock movements</li> </ul> |
| <ul> <li>Creating goods receipts</li> </ul>                                   |
| — Managing master data                                                        |

Figure: Help page with explanation for Shipping, goods receipt and warehouse management responsibility